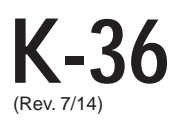

# **K-36 KANSAS** (Rev. 7/14) **TELECOMMUNICATIONS CREDIT**

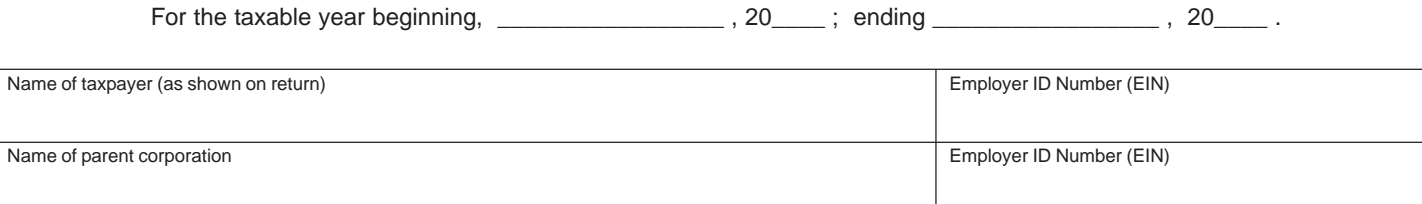

Using the information provided on Form TC-100, enter the PVD ID Number in column (a), and the amount of credit available in column (b) for the appropriate years. Column (c) is the portion of column (b) for each year that was actually and timely paid in the tax year being reported. Column (d) is the date the eligible property taxes were paid and should match the receipts used to determine the amounts in Column (c).

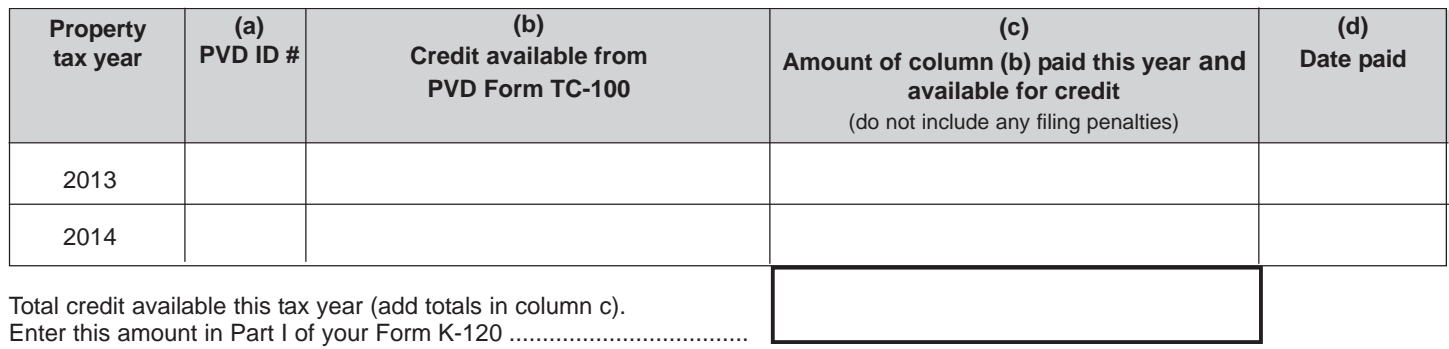

### **GENERAL INFORMATION**

#### **Telecommunications Credit**

K.S.A. 79-32,210 created an income tax credit for property taxes paid by telecommunication companies on property initially acquired and first placed in service after January 1, 2001 that has an assessment rate of 33%. The credit will be equal to the amount of property taxes timely paid for the difference between an assessment level of 25% and the actual assessment of 33%.

State assessed telecommunications companies are eligible for this credit.

This is a refundable credit and therefore if the available credit exceeds the tax liability for the telecommunication company for any year all additional credit will be refunded to the telecommunications company or all proper partners, owners or members of the partnership, S corporation, LLP or LLC.

For tax year 2013, and all tax years thereafter, new credits shall be available to only corporations that are subject to the Kansas corporate income tax (i.e., C corporations). New credits are not available to individuals, partnerships, S corporations, limited liability companies, and other pass-through entities.

#### **Required Information**

Telecommunication companies will need a copy of Form TC-100 issued by the Division of Property Valuation within KDOR (Kansas Department of Revenue) that provides the amount of the tax credit available.

Form TC-100 may be needed for two separate years as the credit is only available for property taxes paid timely during the income tax year for which you are filing this credit schedule.

Property taxes may be timely paid in one income tax year for property assessed in two different years.

**IMPORTANT:** Do not enclose either the tax receipts or Form TC-100 with this schedule. However, keep a copy of the county tax receipt(s) showing timely payment of the personal property tax. KDOR reserves the right to request additional information as necessary to verify your tax credit.

## **TAXPAYER ASSISTANCE**

All inquiries regarding the content of Form TC-100 will need to be made to:

> State Assessed Bureau Property Valuation Division Docking State Office Building, 4<sup>th</sup> Floor 915 SW Harrison St. Topeka, KS 66612-1588

> > Phone: 785-296-2365

For assistance in completing this schedule contact KDOR:

Tax Operations Docking State Office Building, 1st fl. 915 SW Harrison St. Topeka, KS 66612-1588

> Phone: (785) 368-8222 Fax: (785) 291-3614 Web site: **ksrevenue.gov**